# **Виртуальные ЛАБОРАТОРИИ**

**Аргументы «за» и «против»** 

настоящее время в образовательном сообществе часто можно услышать спор о том, нужны или нет виртуальные лаборатории, и если нужны, то какими они должны быть. Такие споры разгораются и в виртуальном мире на различных форумах.

К сожалению, людей, считающих, что «виртуалки» скорее зло, чем добро, больше, поэтому мы решили провести небольшое практическое погружение в мир виртуальных лабораторий в надежде изменения отношения к ним. Хотя бы среди тех учителей, которые просто-напросто боятся компьютера.

### АРГУМЕНТЫ ПРОТИВНИКОВ

Основными аргументами противников «виртуалок» являются следующие предположения:

- увеличение времени, проведённого за компьютером;
- уменьшение времени общения «ученикучитель»;
- уменьшение практического навыка работы с реальными приборами;
- необходимость высокого уровня владения компьютером как учеником, так и учителем;
- отсутствие единой независимой платформы.

Число противников «виртуалок» сегодня велико, возможно потому что большинство учителей старшего поколения

## АЛЕКСАНДР КОЗЛОВ

Число противников «виртуалок» сегодня велико, и большинство из них - учителя старшего поколения, которые считают: пользоваться компьютером очень сложно! Поэтому статья предназначена в первую очередь для этой аудитории, и её цель развеять миф о сложностях работы с «виртуалками».

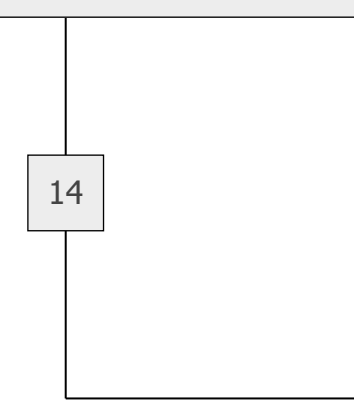

(ещё говорят - прошлого века или мелового периода) считает: пользоваться компьютером очень сложно! Поэтому статья предназначена, в основном, для этой аудитории, и её цель - развеять миф о сложностях работы с «виртуалками».

Для этой цели все рисунки, сопровождающие статью, были взяты из уже существующих виртуальных лабораторий - следовательно. они интерактивны! Это означает, что состоянием любого из них читатель может управлять, наводя курсор на тот или иной изменяющий его элемент щелчком левой кнопки мыши. Сами рисунки выполнены с помошью Flash-технологий и сохранены в виде swf-роликов, а это означает, что они должны работать в любом браузере на любой платформе. Это мы с вами и проверим!

Вот, пожалуй, и все знания, которые могут понадобиться для работы с виртуальными лабораториями...

АРГУМЕНТЫ СТОРОННИКОВ

Сторонники, напротив, считают, что виртуальные лаборатории позволяют:

- наиболее полно реализовать индивидуальный подход кученику по принципу «от каждого по возможности, каждому по способности»:
- снизить временные затраты учителя как на подготовку

к уроку, так и на проверку ученических работ;

- наиболее полно реализовать программу при обучении дистанционно;
- демонстрировать **BO** время урока эксперименты. которые по тем или иным причинам невозможно поставить в реальной жизни (например, демонстрация шаровой молнии или распад ядра опасны для здоровья).

Есть и другие аргументы. Напопробуйте описать пример, наш мир, если бы звуковые волны вдруг стали распространяться со скоростью меньшей, чем 1 м/с. «Но этого не может быть в принципе!» - скажете вы. В прошлом веке только один человек считал возможным передачу «посылок» на космический корабль с Земли и обратно с помощью «верёвочки». А сегодня это почти реальность, во всяком случае, такая возможность уже не отрицается абсолютно!

Так что виртуальная лаборатория, в отличие от реальной, имеет большой плюс, позволяя демонстрировать то, что сегодня увидеть в реальной жизни невозможно. Фантазия - да! Но именно там, где есть фантазия, и происходит, чаще всего, научное открытие.

Так как насчёт описания мира? Фантазируйте! Трудно? «Виртуалка» и с этим справляется. Стоит только щёлкнуть последовательно по надписям, расположенным ниже: «Если бы скорость распро-

заголовок нашего сайта из уст человека, бегущего к нам на встречу, пугал бы нас и, кроме того, звучал бы на русском языке именно так!!! (включите звук) Почему? распечатать ХЯИЦАМИНА В АКИЗИФ воспринимаемый текст повторить Copyright © http://somit.ru, 2007 Ответ прост! Звуки, произнесенные раньше. приходили бы к приемнику (нашему уху) позже, чем те, которые были произнесены последними ... **ФИЗИКА В АІ** 

Если бы скорость звука была меньше скорости пешехода, то

остановить источник

странения звука была меньше скорости пешехода, то...» либо «Показать ответ».

#### Не бездумная подмена

Мы считаем, **что** одной из целей создания виртуальных лабораторий должно быть стремление  $\mathbf{K}$ всесторонней визуализации изучаемых процессов, а одной из главных задач - обеспечение возможности подготовки учеников к наиболее полному восприятию и пониманию их сущности. Но ни в коем случае не бездумная подмена реального эксперимента! Почему именно «не бездумная подмена»?

 $\beta = 56.39$  $n1 = 1$  $n2 = 1.9$  $\alpha = 26^\circ$ Предельный угол = 31.75 Copyright © SOMIT

Иногда - например, во время повторения (обобщения) пройденного материала наиболее рациональным может быть не разворачивание реального эксперимента, а демонстрация виртуального в целях экономии времени. Например, зачем при повторении законов преломления настраивать ОПТИческую скамью и затемнять класс? Запустите «виртуалку» и показывайте всё, что желае-

те, меняя только положения бегунков-«ползунков». А какой

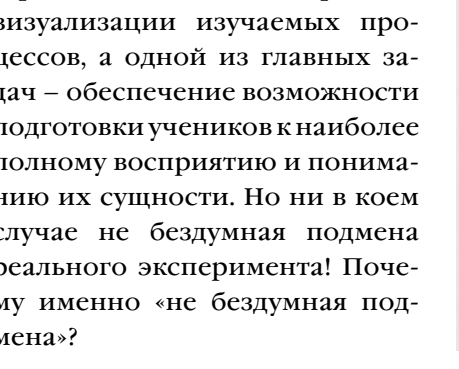

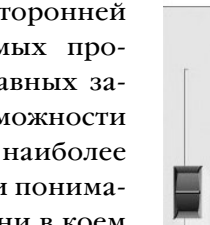

Copyright & http://somit.ru, 2007

16

бегунок за что отвечает - разобраться будет просто и без комментариев.

#### Демонстрация колебаний

В качестве примера, иллюстрирующего вышесказанное. давайте представим себе, что нам предстоит продемонстрировать ученикам пружинный маятник. Подвесить грузик к пружине и вывести его из состояния равновесия - труда не составит и не займет много времени. Но что лальше?

А дальше обычно следует длинный монолог учителя, разъясняющего увиденное ученикам, поскольку из реального эксперимента они не увидели ничего, кроме колеблющегося тела.

Но ситуация полностью изменится, если мы запустим виртуальный эксперимент, наблюдая за которым даже слабо подго-

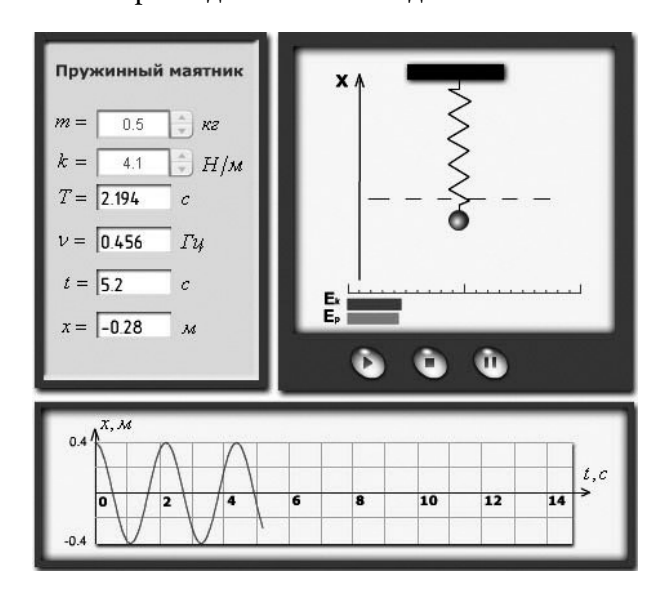

товленный ученик сможет дать описание происходящего, пусть и по наволящим вопросам учителя, который задаёт их в нужный момент после нажатия кнопки ПАУЗА и после ответа вновь возобновляет эксперимент.

Если во время реальной демонстрации колебаний маятника всё же можно рассчитывать на то, что ученик увидит колеблющееся тело, то что он увидит, когда мы перейдем к электрическим колебаниям? В лучшем случае, это будет ни о чем не говорящая синусоида либо косинусоида на экране осциллографа (говорить будет снова только учитель), в худшем - статический плакат!

#### Пошаговая визуализация

А что, если снова обратиться к виртуальной лаборатории

> и подготовить ученика к восприятию данного материала с помощью «пошавизуализаговой ции»? Что при этом демонстрировать и в какой последовательности, зависит от учителя, степени подготовленности учеников, наличия и разнообразия виртуальных наработок. количество **КОТО**рых можно попол-

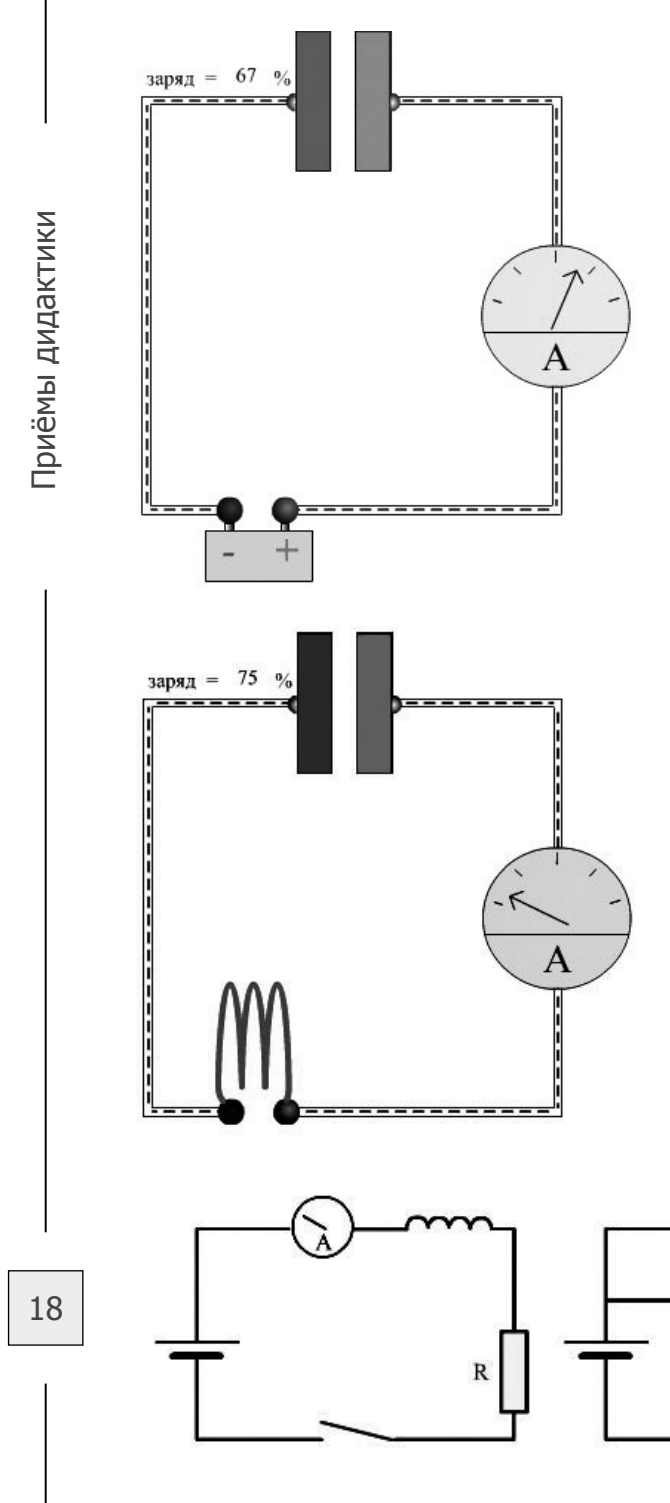

нять из Интернета, в том числе с наших сайтов *http://s11baikal.narod.ru* либо *http://somit.ru* .

Вначале можно продемонстрировать заряд конденсатора и его разряд. Замкнув виртуальную цепь (для этого щёлкните левой кнопкой мыши по символическому изображению выключателя), мы можем наблюдать отток электронов с правой пластины конденсатора и их накопление на левой (изменение насыщенности красного цвета символически отображает увеличение количества положительных зарядов, а синего – отрицательных).

После того как конденсатор будет полностью заряжен, появляется кнопка, позволяющая заменить источник тока электрической спиралью. Снова замкнув виртуальную цепь, наблюдаем разряд. После чего

Þ

R

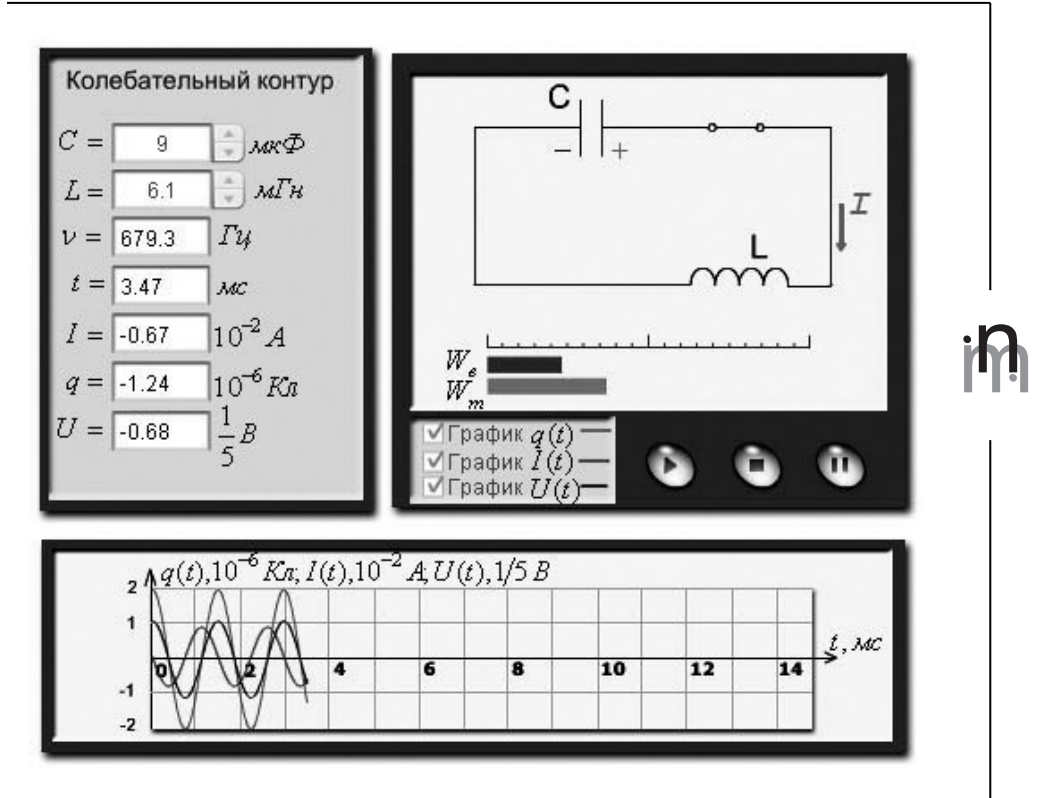

переходим к визуализации изменений, происходящих с током при наличии в цепи катушки индуктивности. А включаются и выключаются данные демонстрации щелчком левой кнопки мыши по красным палочкам, имитирующим выключатель.

Вот теперь можно переходить к визуализации электрических колебаний, и сделать это можно с помощью ролика, расположенного ниже.

## Постскриптум

Вам остается решить: нужна ли виртуальная лаборатория во время демонстрационного эксперимента?

Если вас заинтересовала эта тема и вы хотите знать, почему стоит использовать «виртуалку» во время выполнения практической или лабораторной работы и, главное, какой она должна быть, пишите нам на один из наших сайтов: http://s11baikal.narod.ru либо http://somit.ru.

Обязательно ответим, расскажем и покажем!

19